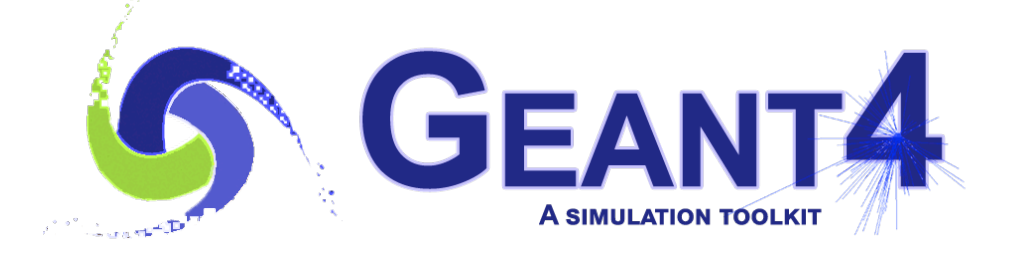

# User Actions aka 'Extracting Useful Information'

Mihaly Novak (CERN) Geant4 Beginners Course 25-31 May 2021 CERN

Some of this material was prepared by Makoto Asai (SLAC).

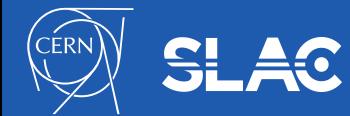

#### User Actions - Overview

- mandatory Users actions classes
	- G4VUserActionInitialization
	- G4VUserPrimaryGeneratorAction
- optional Geant4 User Action classes
	- G4UserRunAction
	- G4UserEventAction
	- G4UserStackingAction (not included today)
	- G4UserTrackingAction
	- G4UserSteppingAction
- fully customizable (empty by default)
- user action classes are used to setup and/or modify the simulation or collect information about the run
	- allow to take actions specific for the given simulation
		- simulate only relevant particles
		- save specific information, fill histograms
		- speed-up simulation by applying different limits
- G4Run also plays an important role

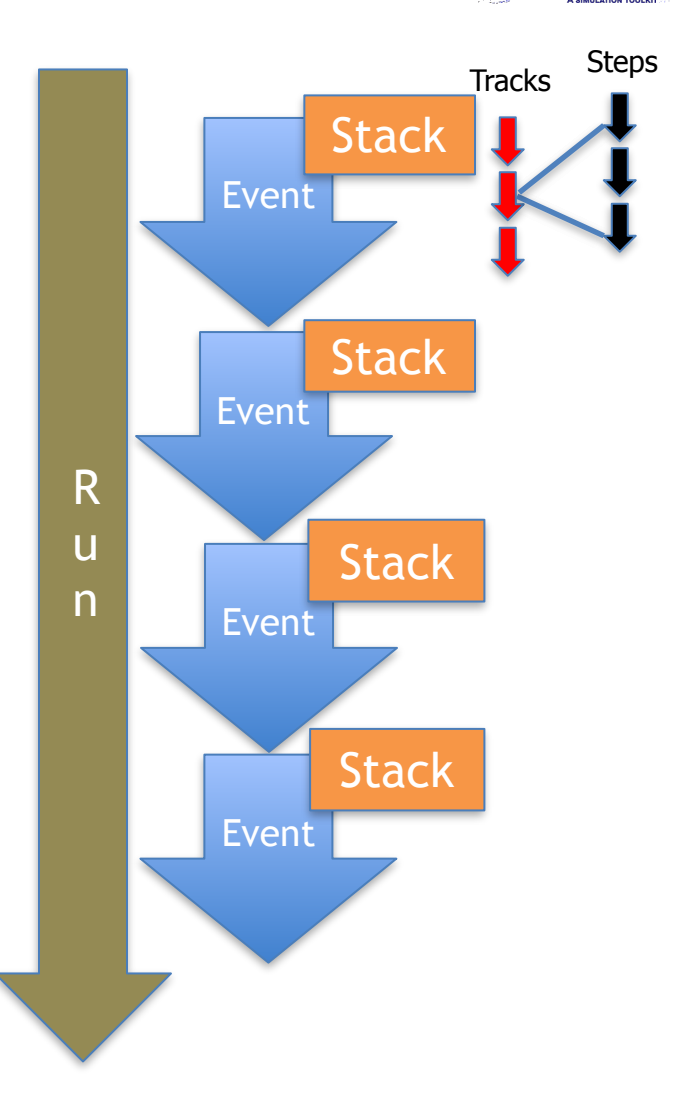

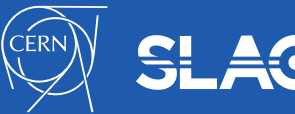

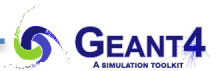

#### G4VUserActionInitialization

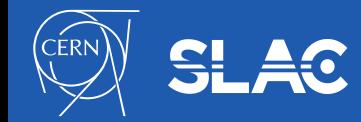

- **virtual void G4VUserActionInitialization::Build() const = 0;**
	- **Pure virtual** method(mandatory) to be implemented by the user to instantiate **all** (mandatory and optional) **user action** objects
	- **At least**, the mandatory UserPrimaryGeneratorAction needs to be instantiated here
	- This method is *invoked by each worker*
- **virtual void G4VUserActionInitialization::BuildForMaster()** 
	- This method is *invoked only by the master*
	- Note, that it's not pure virtual (invoked only in MT)
	- For instantiating **only UserRunAction**
	- This will be the *master's* UserRunAction
	- This UserRunAction might or might not be the same as for *workers* (its IsMaster() method will return true)

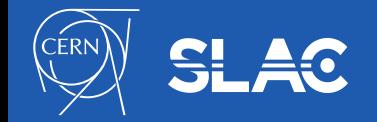

# **G4VUserActionInitialization** (2/2)

- G4VUserActionInitialization base class provides the following methods to *set* user actions, that should be used inside the Build() interface method to set the user actions after their construction:
	- – **void SetUserAction(G4VUserPrimaryGeneratorAction\*) const;**
	- – **void SetUserAction(G4UserRunAction\*) const;**
	- – **void SetUserAction(G4UserEventAction\*) const;**
	- – **void SetUserAction(G4UserStackingAction\*) const;**
	- – **void SetUserAction(G4UserTrackingAction\*) const;**
	- – **void SetUserAction(G4UserSteppingAction\*) const;**

class YourActionInitialization : public G4VUserActionInitialization void YourActionInitialization::Build() const

#### // Set UserPrimaryGeneratorAction

YourPrimaryGeneratorAction\* primaryAction = new YourPrimaryGeneratorAction(fYourDetector); SetUserAction(primaryAction);

#### // Set UserRunAction

YourRunAction\* runAction = new YourRunAction(fYourDetector, primaryAction); SetUserAction(runAction):

#### // Set UserEventAction

YourEventAction\* eventAction = new YourEventAction(); SetUserAction(eventAction);

// Set UserSteppingAction

SetUserAction( new YourSteppingAction(fYourDetector, eventAction) );

### **G4VUserActionInitialization** (2/2)

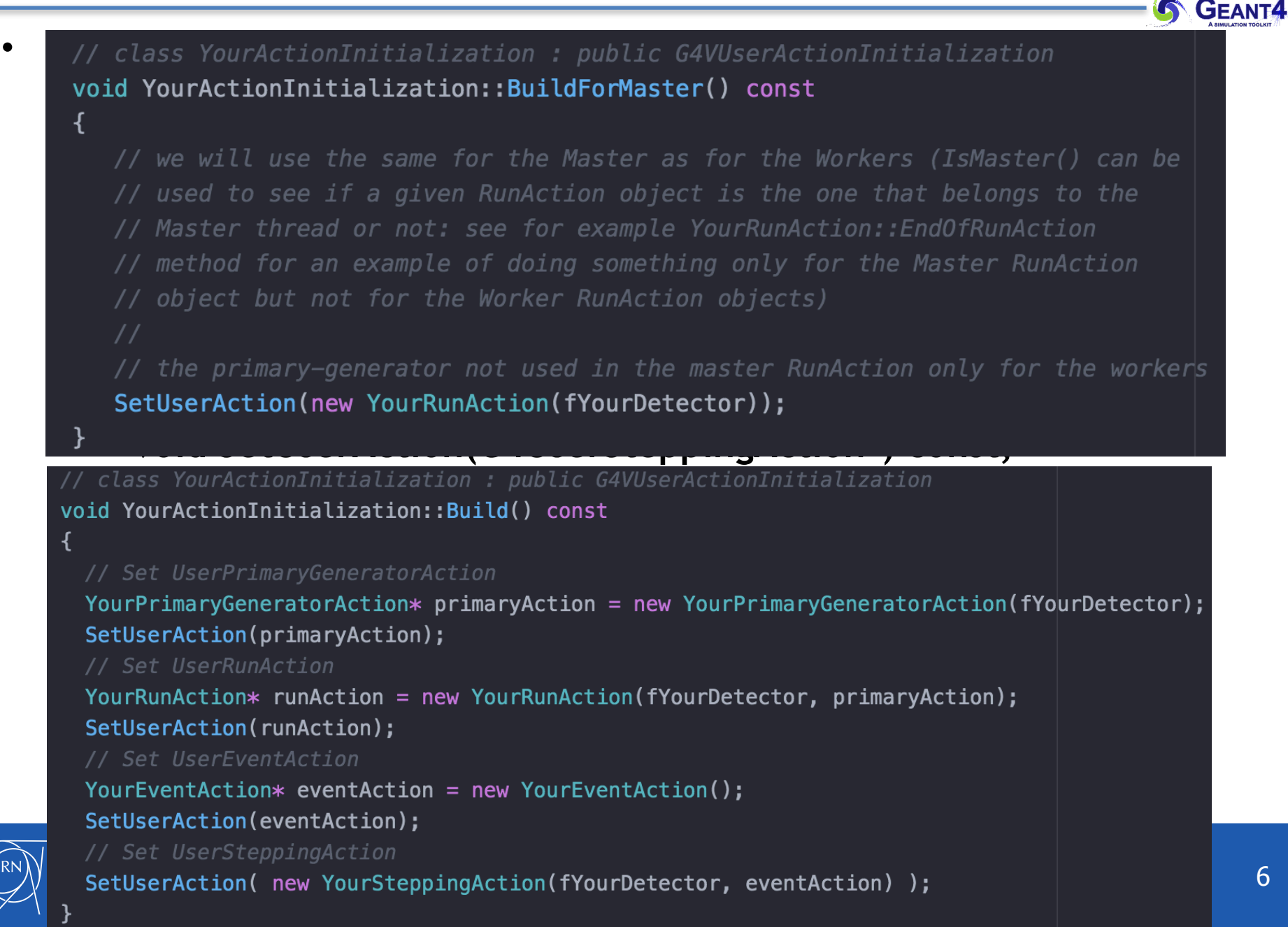

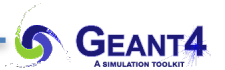

#### **G4UserRunAction and G4Run**

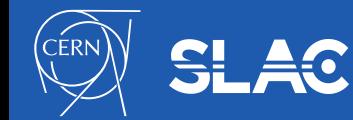

### **G4UserRunAction** (1/2)

- **virtual G4Run\* G4UserRunAction::GenerateRun()** 
	- This method is invoked at the beginning of BeamOn.
	- User hook to provide derived G4Run and create his/her own concrete class to store some information about the run
	- It is invoked before the calculation of the physics table

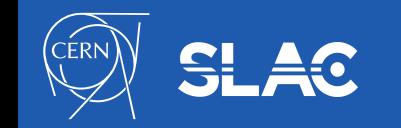

### **G4UserRunAction** (1/2) - **G4Run**

- **virtual G4Run\* G4UserRunAction::GenerateRun()** 
	- This method is invoked at the beginning of BeamOn.
	- User hook to provide derived G4Run and create his/her own concrete class to store some information about the run
	- It is invoked before the calculation of the physics table.
- But what is this **G4Run**? Or more exactly, *YourRun* derived from G4Run
	- Think about it as a (thread local) data with a merge functionality
	- An instance of *YourRun* is automatically generated for each thread (both workers and master) by calling the above GenerateRun() method of *YourRunAcion* derived from G4UserRunAction

```
// class YourRunAction : public G4UserRunAction
   G4Run* YourRunAction::GenerateRun()
      // class YourRun : public G4Run
38
      fYourRun = new YourRun (fYour Detection, fYourPrimary);return fYourRun;
10
    \mathbf{r}
```
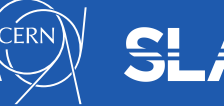

- **virtual G4Run\* G4UserRunAction::GenerateRun()** 
	- This method is invoked at the beginning of BeamOn.
	- User hook to provide derived G4Run and create his/her own concrete class to store some information about the run
	- It is invoked before the calculation of the physics table.
- But what is this **G4Run**? Or more exactly, *YourRun* derived from G4Run
	- Think about it as a (thread local) data with a merge functionality
	- An instance of *YourRun* is automatically generated for each thread (both workers and master) by calling the above GenerateRun() method of *YourRunAcion* derived from G4UserRunAction
	- The base **virtual void G4Run::Merge(const G4Run\*)** method
		- needs to be implemented by your derived *YourRun*
		- how to merge your local (*worker*) YourRun data to the global (*master*) YourRun data
		- it is invoked by the end of the run to merge local data collected by the individual workers during the run

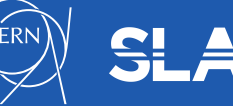

# **G4UserRunAction** (1/2) - **G4Run**

- **virtual G4Run\* G4UserRunAction::GenerateRun()** 
	- This method is invoked at the beginning of BeamOn.
	- User hook to provide derived G4Run and create his/her own concrete class to store some information about the run
	- It is invoked before the calculation of the physics table.

Does it make G4VUserActionInitialization::Build() and **PuildForMaster() clearer?** 

• But what is this G4Run? Or more exactly, *YourRun* derived from G4Run

– The base **virtual void G4Run::Merge(const G4Run\*)** method

method of *YourRunAcion* derived from G4UserRunAction

- needs to be implemented by your derived *YourRun*
- how to merge your local (*worker*) YourRun data to the global (*master*) YourRun data
- it is invoked by the end of the run to merge local data collected by the individual workers during the run

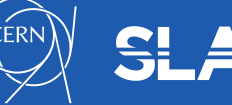

- **virtual G4Run\* G4UserRunAction::GenerateRun()** 
	- This method is invoked at the beginning of BeamOn.
	- User hook to provide derived G4Run and create his/her own concrete class to store some information about the run
	- It is invoked before the calculation of the physics table.

- **virtual void G4UserRunAction::BeginOfRunAction(const G4Run\*)** 
	- Invoked before entering the event loop
	- Typical use of this method would be to initialize and/or book histograms for a particular run
	- This method is invoked after initialisation of the physics tables
	- Note, you will access here your (thread local) *YourRun* object constructed when the above GenerateRun() method was invoked!

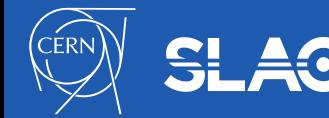

R

**GEANT4** 

u

n

- **virtual void G4UserRunAction::EndOfRunAction(const G4Run\*)** 
	- This method is invoked at the very end of the run processing
	- It is typically used for a simple analysis of the processed run and writing the results.
- **G4bool G4UserRunAction::IsMaster()** is a useful base class method
	- Commonly, a MT simulation will have several *YourRunAction*  instances:
		- a single *master-thread* instance that is constructed in the G4VUserActionInitialization::BuildForMaster() method
		- and several *worker-thread* instances that are constructed in the G4VUserActionInitialization::Build() method
	- provides the ability to identify the single *master-thread* instance

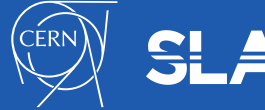

R

**6 GEANT4** 

u

n

# **G4UserRunAction** (2/2)

```
A GEANTA
   void YourRunAction::EndOfRunAction(const G4Run*)
   ₹
       // The worker-thread local `YourRun`-s are already merged to the global
       // master's `YourRun` object at the end of the run. So write out the
74
       // complete run summary: this is done only for the master-thread run action!
       if ( IsMaster() )
       {<br>fYourRun->EndOfRunSummary();
     \mathcal{V}78
```
- **G4bool G4UserRunAction::IsMaster()** is a useful base class method
	- Commonly, a MT simulation will have several *YourRunAction*  instances:
		- a single *master-thread* instance that is constructed in the G4VUserActionInitialization::BuildForMaster() method
		- and several *worker-thread* instances that are constructed in the G4VUserActionInitialization::Build() method
	- provides the ability to identify the single *master-thread* instance

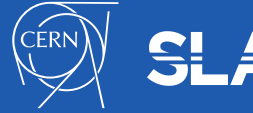

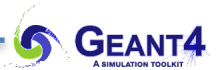

#### **G4UserEventAction**

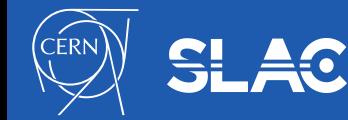

### **G4UserEventAction**

- **virtual void BeginOfEventAction(const G4Event\*)** 
	- This method is invoked before converting the primary particles to G4Track objects, i.e. before a new event processing
	- A typical use of this method would be to (re)-initialize and/or book histograms for a particular event
- **virtual void EndOfEventAction(const G4Event\*)** 
	- This method is invoked at the very end of the event processing
	- Typically used for a simple analysis of the processed event or to fill/propagate the event related information/data (collected during the event processing) to the Run (*YourRun*)

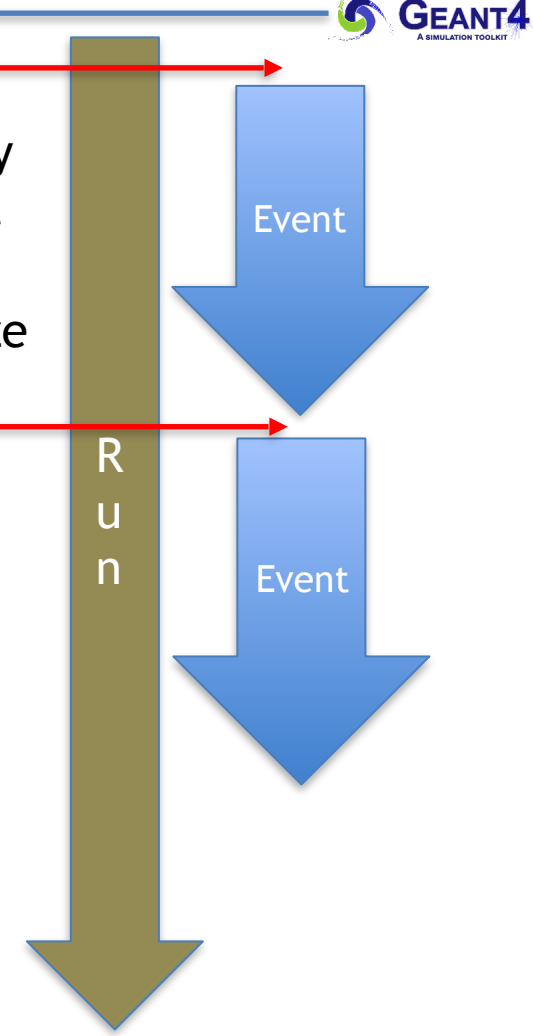

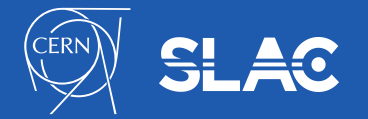

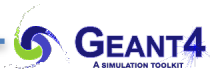

#### **G4UserTrackingAction and G4Track**

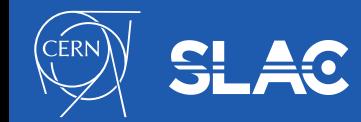

### **G4Track**

#### • **G4Track:**

- a **G4Track** object represents/describes **the state of a particle** that is under simulation in a given instant of the time (i.e. **a** given **time point**)
- a snapshot of a particle **without** keeping any **information regarding the past**
- its **G4ParticleDefinition** stores **static** particle **properties** (charge, mass, etc.) as it describes a particle type (e.g. **G4Electron**)
- its **G4DynamicParticle** stores **dynamic** particle **properties** (energy, momentum, etc.)
- while all **G4Track**-s, describing the same particle type, share the same, unique **G4ParticleDefinition** object of the given type (e.g. **G4Electron**) while each individual track has its own **G4DynamicParticle** object
- the **G4Track** object is propagated in a step-by-step way during the simulation and the dynamic properties are continuously updated to reflect the current state
- manager: **G4TrackingManager**; optional user hook: **G4UserTrackingAction**
- step-by-step? what about the difference between two such states within a step?

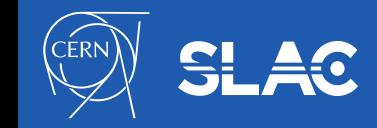

• Provides user hooks to access a particle track at the beginning and end of the corresponding particle's lifetime

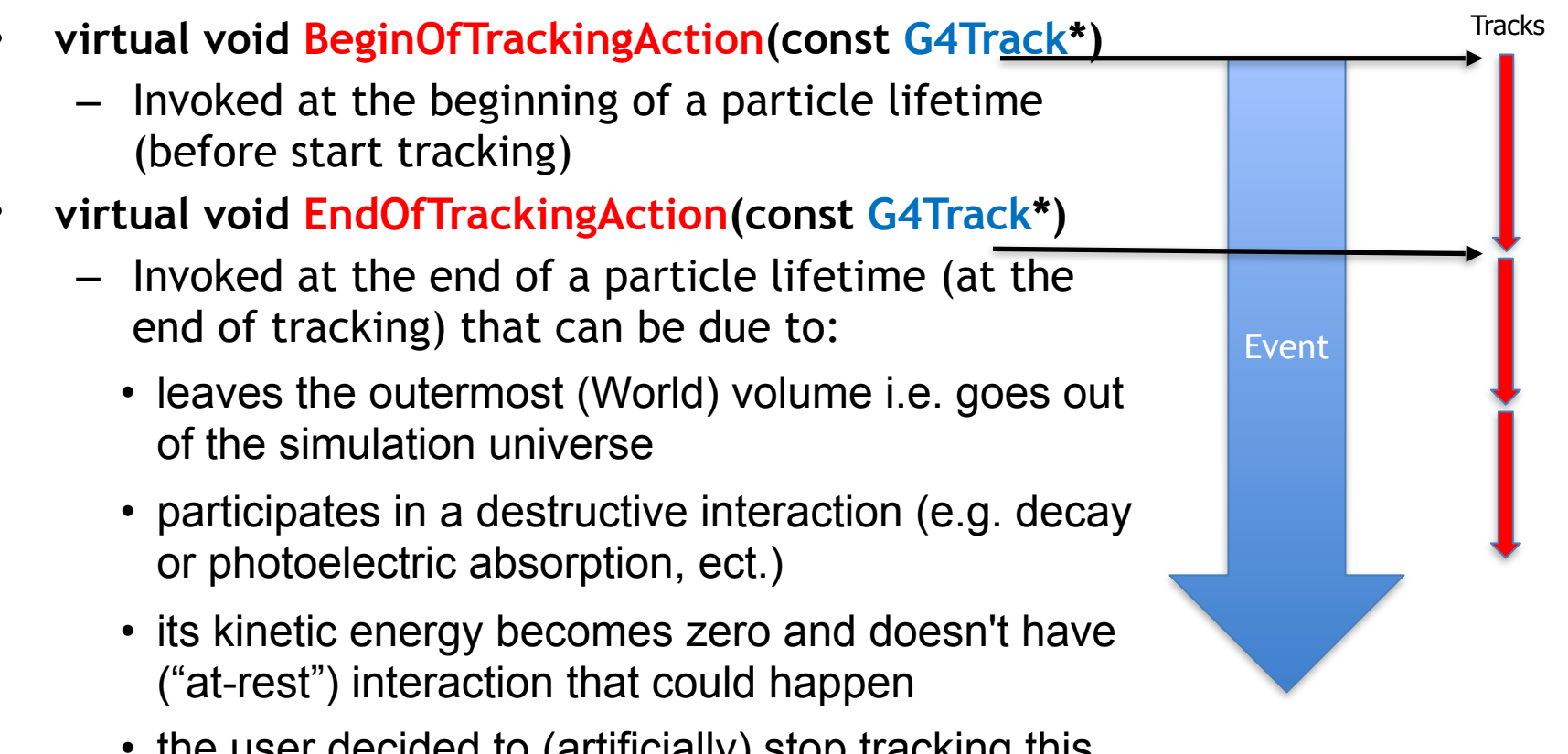

• the user decided to (artificially) stop tracking this particle and kill (e.g. in the User Stepping Action)

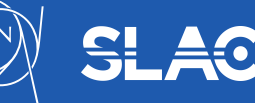

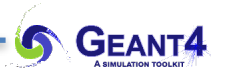

#### **G4UserSteppingAction and G4Step**

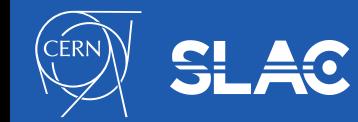

#### **G4Step**

#### **GEANT4**

#### • **G4Step:**

- a **G4Step** object can provide the information regarding the **change in** the **state of the particle (**that is under tracking) **within a** simulation **step** (i.e. **delta)**
- has two **G4StepPoint**-s, pre- and post-step points, that stores information (position, direction, energy, material, volume, etc…) that belong to the corresponding point (space/time/ step)
- these are updated in a step-by-step way: the post-step point of the previous step becomes the pre-step point of the next step (when the next step starts)
- **(important)** if a step is limited by the geometry (i.e. by a volume boundary), the post-step point:
	- **physically** stands **on the boundary** (the step status of the post step point i.e. G4Step::GetPostStepPoint()->GetStepStatus() is fGeomBoundary)
	- **logically** belongs **to the next volume**
	- since these "*boundary*" **G4Step**-s have information both regarding the previous and the next volumes/materials, boundary processes (e.g. reflection, refractions and transition radiation) can be simulated

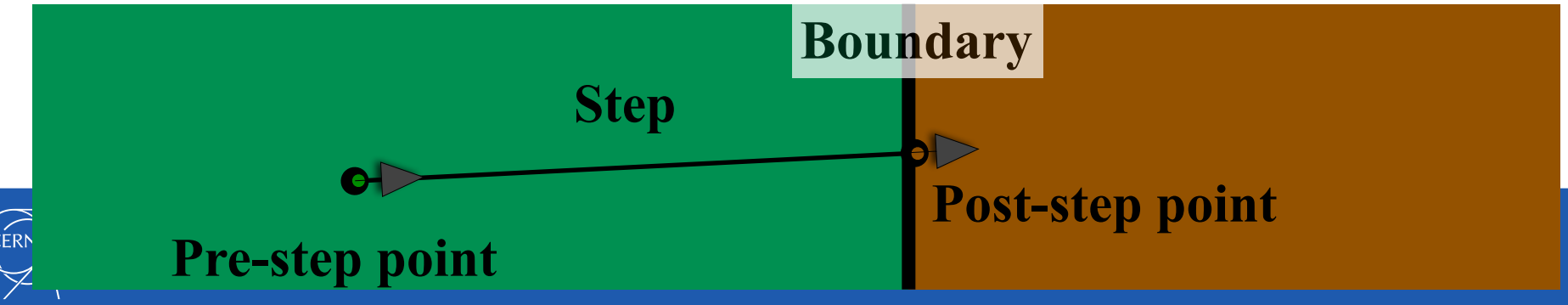

#### **G4Step**

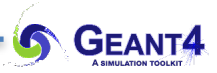

#### • **G4Step:**

- a **G4Step** object can provide the information regarding the **change in** the **state of the particle (**that is under tracking) **within a** simulation **step** (i.e. **delta)**
- has two **G4StepPoint**-s, pre- and post-step points, that stores information (position, direction, energy, material, volume, etc…) that belong to the corresponding point (space/time/ step)
- these are updated in a step-by-step way: the post-step point of the previous step becomes the pre-step point of the next step (when the next step starts)
- **(important)** if a step is limited by the geometry (i.e. by a volume boundary), the post-step point:
	- **physically** stands **on the boundary** (the step status of the post step point i.e. G4Step::GetPostStepPoint()->GetStepStatus() is fGeomBoundary)
	- **logically** belongs **to the next volume**
	- since these "*boundary*" **G4Step**-s have information both regarding the previous and the next volumes/materials, boundary processes (e.g. reflection, refractions and transition radiation) can be simulated
- the **G4Track** object, that is under tracking i.e. generates information for the **G4Step** object, can be obtained from the step by the **G4Step::GetTrack()** method and the other way around **G4Track::GetStep()**
- manager: **G4SteppingManager**; optional user hook: **G4UserSteppingAction**

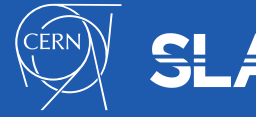

### **G4UserSteppingAction**

- Provides user hook to a particle step
- **virtual void UserSteppingAction(const G4Step\*)** 
	- Invoked after each simulation step
	- A step (its post-step point) can be defined by
		- A physical process (e.g. ionization, decay)
		- Transportation step: volume boundary
- Used for accessing any information regarding the given step
- The most frequently called user hook: **think about computing performance whatever you do here** (e.g. avoid things like string comparisons, etc.)**!**

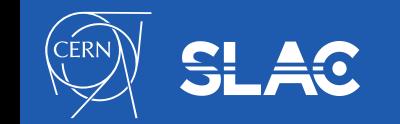

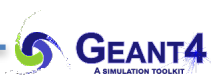

Tracks Steps

How to get information regarding the simulation when the  $G4s_{\text{top}}*$  thestep is given? // get the pre-step point  $G4StepPoint*$  preStp = theStep->GetPreStepPoint(); **step** by providing access to the **G4Step** object representing the simulation step that has just done  $G4VP$ hysicalVolume $*$  physVol = preStp->GetPhysicalVolume(); // get the energy deposit and length of the step G4double **base class** stpEdep = theStep->GetTotalEnergyDeposit(); G4double stpLength = theStep->GetStepLength(); object in the **ActionInitialisation::Build()** interface method (see later) G4Track\* the Track = theStep->GetTrack();<br>// get the static and dynamic particle properties  $const$  G4ParticleDefinition\* partDef = theTrack->GetParticleDefinition();  $const$  G4DynamicParticle\* partDyn = theTrack->GetDynamicParticle(); // get the charge of the particle that is under tracking in this step G4double  $partChange = partDef - SetPDGCharge()$ ; // get the post step point kinetic energy G4double **Sandware**  $postStepEkin = theStep-SgetPostStepPoint() - SGetKineticEnergy();$ // or since the track is already updated to reflect the post-step point // G4double  $postStpEkin = partDyn->GetKineticEnergy();$ // which is different in case of the pre-step point kinetic energy that can be // obtained only from the pre-step point as G4double  $prestpEkin = prestp->GetKineticEnergy()$ ;

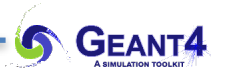

#### Recall again an example: the Final application in the git repo

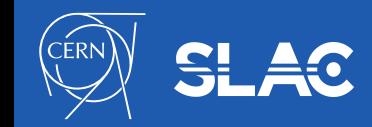

#### G4VUserActionInitialization

// class YourActionInitialization : public G4VUserActionInitialization void YourActionInitialization::BuildForMaster() const

// we will use the same for the Master as for the Workers (IsMaster() can be // used to see if a given RunAction object is the one that belongs to the // Master thread or not: see for example YourRunAction::EndOfRunAction // method for an example of doing something only for the Master RunAction // object but not for the Worker RunAction objects)  $\frac{1}{2}$ 

// the primary-generator not used in the master RunAction only for the workers SetUserAction(new YourRunAction(fYourDetector));

₹

// class YourActionInitialization : public G4VUserActionInitialization void YourActionInitialization::Build() const

#### // Set UserPrimaryGeneratorAction

YourPrimaryGeneratorAction\* primaryAction = new YourPrimaryGeneratorAction(fYourDetector); SetUserAction(primaryAction);

// Set UserRunAction

YourRunAction\* runAction = new YourRunAction(fYourDetector, primaryAction); SetUserAction(runAction):

// Set UserEventAction

YourEventAction\* eventAction = new YourEventAction();

SetUserAction(eventAction);

// Set UserSteppingAction

SetUserAction( new YourSteppingAction(fYourDetector, eventAction) );

#### **G4UserRunAction**

```
// class YourRunAction : public G4UserRunAction
    G4Run* YourRunAction::GenerateRun()
    \mathcal{F}// class YourRun : public G4Run
      fYourRun = new YourRun (fYour Detection, fYourPrimary);return fYourRun;
   void YourRunAction::BeginOfRunAction(const G4Run* /*run*/)
     if (fIsEdepHistogramUICmdInvoked)
     ₹
       // user defined the properties of the Edep-histo by invoking the UI comman
       fYourRun->SetEdepHisto(fEdepHistFileName, fEdepHistMinEnergy,
                               fEdepHistMaxEnergy, fEdepHistNumBins);
   void YourRunAction::EndOfRunAction(const G4Run*)
    ₹
        // The worker-thread local `YourRun`-s are already merged to the global
        // master's `YourRun` object at the end of the run. So write out the
74
        // complete run summary: this is done only for the master-thread run action!
        if ( IsMaster() )
          fYourRun->EndOfRunSummary();
        ł
```
**GEANT4** 

27

#### **G4UserEventAction**

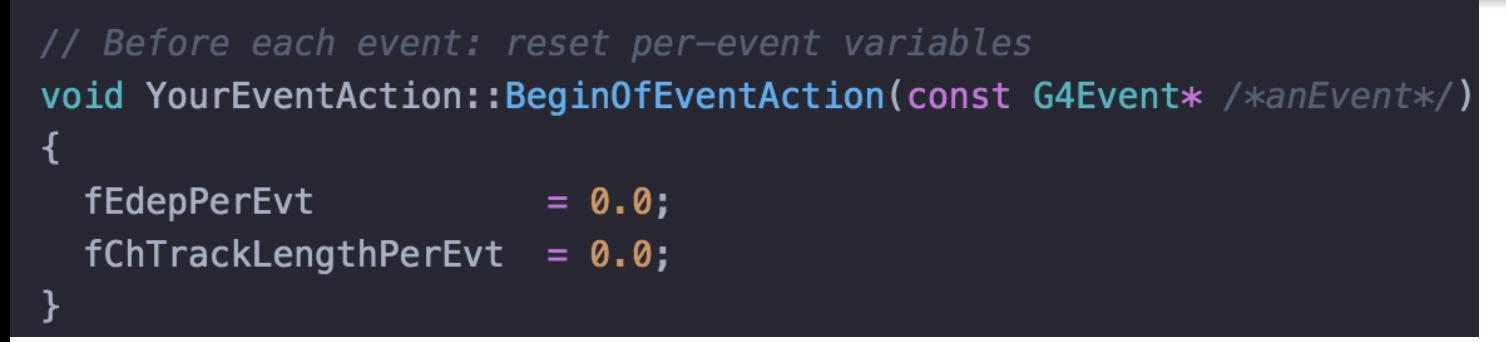

// After each event: // data Run data object (i.e. into YourRun) void YourEventAction::EndOfEventAction(const G4Event\* /\*anEvent\*/)  $\{$ // get the current Run object and cast it to YourRun (because for sure this is its type) YourRun\* currentRun = static\_cast< YourRun\* > ( G4RunManager::GetRunManager()->GetNonConstCurrentRun() ); // add the quantities to the (thread local) run global YourRun object currentRun->AddEnergyDepositPerEvent(fEdepPerEvt); currentRun->AddChTrackLengthPerEvent( fChTrackLengthPerEvt ); currentRun->FillEdepHistogram(fEdepPerEvt); }

#### **G4UserEventAction**

```
// Before each event: reset per-event variables
void YourEventAction::BeginOfEventAction(const G4Event* /*anEvent*/)
₹
  fEdepPerEvt
                        = 0.0:
  fChTrackLengthPerEvt = 0.0;
```
#### **G4SteppingAction::UserSteppingAction() populates per event data !**

```
// After each event:
// fill the data collected for this event into the Run global (thread local)
// data Run data object (i.e. into YourRun)
void YourEventAction::EndOfEventAction(const G4Event* /*anEvent*/)
₹
   // get the current Run object and cast it to YourRun (because for sure this is its type)
    YourRun* currentRun = static_cast< YourRun* > ( G4RunManager::GetRunManager()->GetNonConstCurrentRun() );
    // add the quantities to the (thread local) run global YourRun object
    currentRun->AddEnergyDepositPerEvent(fEdepPerEvt);
    currentRun->AddChTrackLengthPerEvent( fChTrackLengthPerEvt );
    currentRun->FillEdepHistogram(fEdepPerEvt);
ł
```
#### **G4UserSteppingAction**

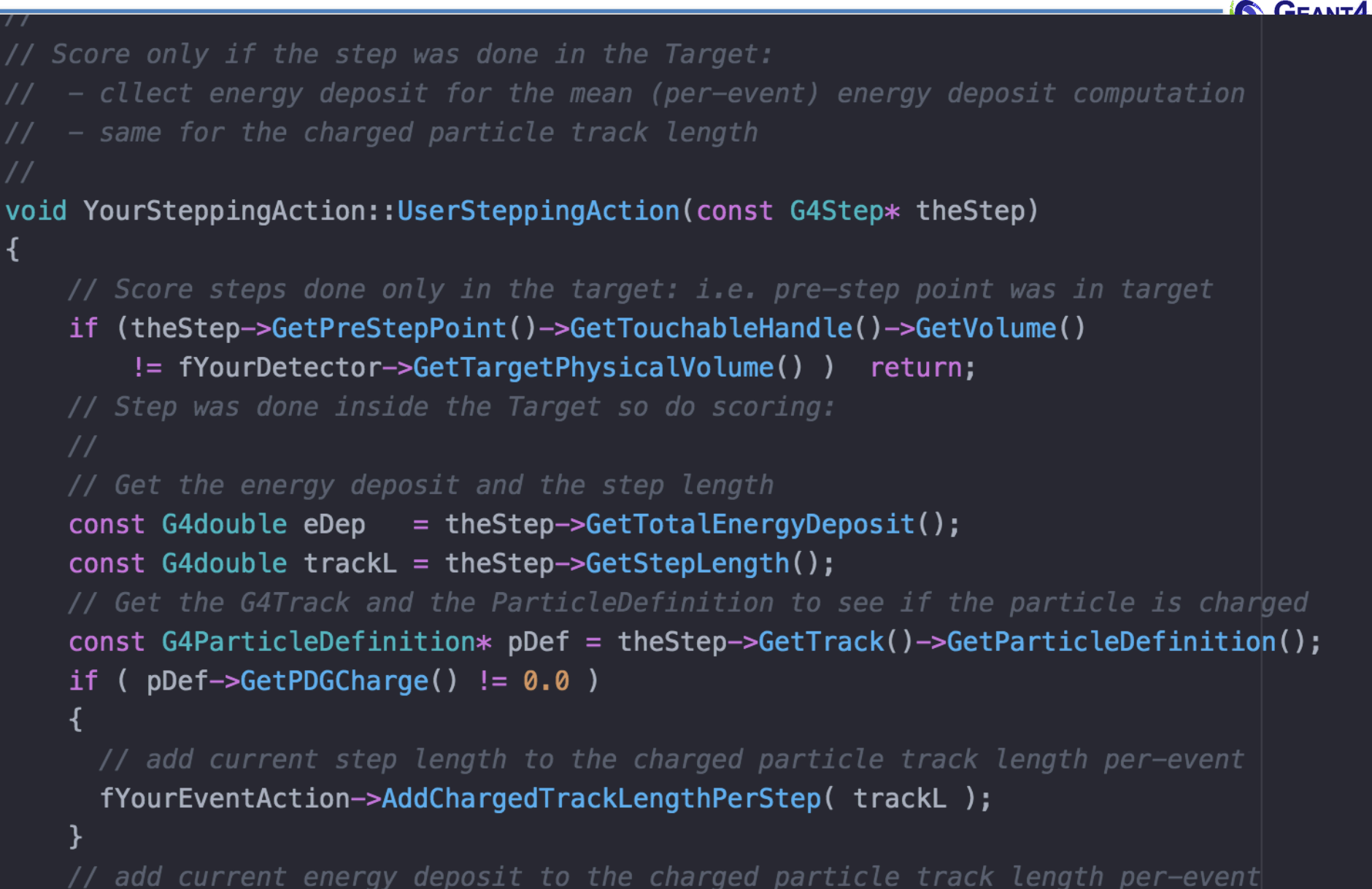

fYourEventAction->AddEnergyDepositPerStep(eDep);

₹

}

 $\mathcal{F}$ 

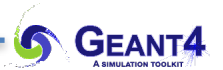

#### **Questions?**

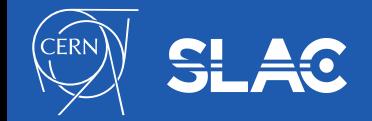